# ERRATA CORRIGE 18/01/2024

Correzione lunasc e lures: modificata la tabella RCT di riferimento (COMUNI\_NEW) Correzione condprof: valori ammessi spostati in tabella Correzione codaz ambul e cod ambul: modificato il controllo, inserendo anche la tabella IVG STRUTTURE OPERATIVE STS11 Inserito un paragrafo nel §9.7.1 per chiarire la struttura di IVG\_STRUTTURE\_OPERATIVE\_STS11

### 9. Interruzioni Volontarie di Gravidanza

La rilevazione delle Interruzioni Volontarie di Gravidanza (IVG), inserita nel Programma Statistico Nazionale, obbligatoria ai sensi dell'art. 11 L. 194/78 e dell'art. 7 D.Lgs. 06/09/89 n. 322, a livello nazionale si basa su un modello cartaceo (mod. ISTAT D.12) le cui regole sono state recepite dalla Regione Toscana e indicate in questo documento.

Con la presente versione sono confermate le specifiche dei tracciati record, le modalità ed i tempi della trasmissione dei dati dalle Aziende sanitarie alla Regione e dalla Regione alle Aziende sanitarie in vigore dal 01.01.2024 e sono definite le modalità di compilazione nel caso di IVG farmacologica ambulatoriale (DGR 827 del 29/06/2020 s.m.i.)

Si sottolinea che i tracciati record definiscono le informazioni minime da rilevare per garantire il debito informativo rispetto al livello sia regionale che nazionale.

Fermo restando l'obbligo della rilevazione delle Interruzioni Volontarie di Gravidanza e le modalità ed i tempi previsti dalla disciplina nazionale, nei rapporti tra Aziende sanitarie e Regione Toscana l'invio dei dati in formato elettronico, con le modalità ed i tempi previsti nel presente manuale, sostituisce l'invio dei modelli cartacei relativi alle singole interruzioni. Quindi le Aziende sanitarie non devono trasmettere tali modelli né alla Regione né all'ISTAT.

Si precisa che nel caso in cui un Istituto di Cura, autorizzato ad effettuare IVG, non ne abbia effettuata alcuna nel corso dell'anno di riferimento dovrà inviare ad ISTAT entro il 31 gennaio dell'anno successivo il mod. ISTAT D.12bis con il quale dichiara l'assenza di eventi di IVG. Se alla scadenza prevista l'Istituto non ha inviato i dati pur avendo effettuato IVG nel corso dell'anno, l'ISTAT attiverà le necessarie procedure di accertamento finalizzate all'eventuale erogazione della sanzione prevista dalla normativa.

Tra gli obblighi che la Regione ha verso l'ISTAT vi è, nell'ambito del monitoraggio trimestrale, la comunicazione on line dell'avvenuto invio dei dati da parte dell'Istituto stesso, tale comunicazione deve essere congruente con i dati presenti nel consolidato definitivo.

In caso di IVG farmacologica, al fine di consentire la rilevazione della procedura effettivamente eseguita, la compilazione delle informazioni sulla prestazione deve avvenire a conclusione del caso o trascorso un intervallo temporale idoneo alla corretta rilevazione e comunque entro i termini descritti nel §9.3.

#### 9.1 Revisioni

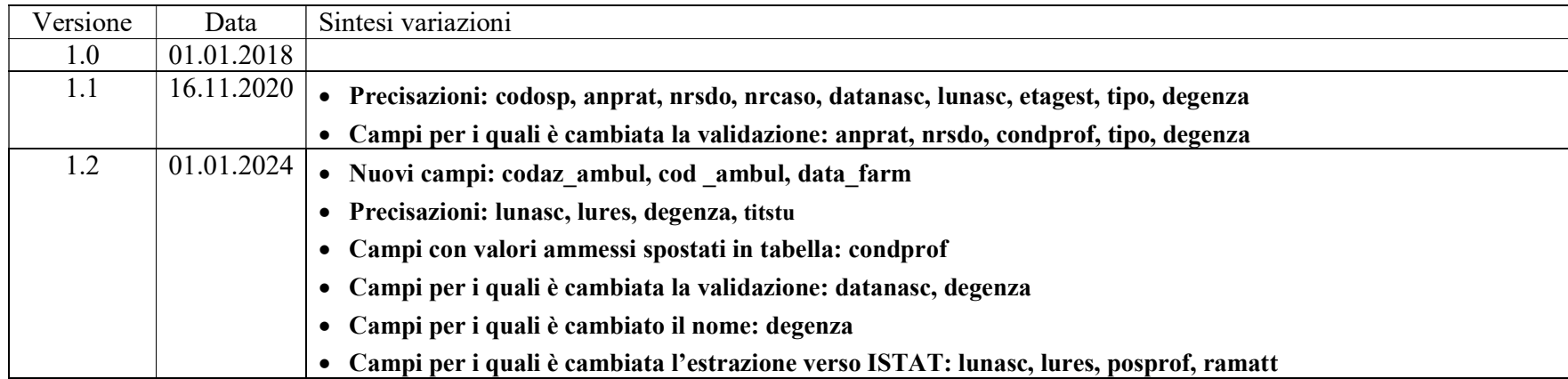

### 9.2 Modalità di raccolta dei dati

Le informazioni devono essere rilevate, per ogni donna che ricorre a IVG, dal medico che procede alla interruzione allorché il caso può considerarsi concluso, prescindendo dalla struttura e dal luogo dove, anche per urgenza, l'intervento è stato eseguito.

L'Azienda sanitaria trasmette i dati alla Regione continuativamente secondo il tracciato record riportato §9.10.1; questi sono sottoposti ad alcune procedure di controllo i cui risultati sono riscontrabili nei dati che la Regione restituisce alle Aziende sanitarie §9.10.2.

### 9.3 Modalità e tempi di trasmissione dei dati

I dati devono essere messi a disposizione del sistema informativo regionale con la minor latenza possibile e comunque entro la fine del mese successivo a quello di erogazione. Nel caso in cui la scadenza sopra indicata rientri in giorni non lavorativi, questa è rimandata al primo giorno lavorativo utile. Il consolidato finale è definito con i dati trasmessi entro il 1° Marzo dell'anno successivo a quello di riferimento dei dati.

### 9.4 Contenuti della trasmissione elettronica dei dati

#### 9.4.1 Da Aziende sanitarie a Regione

Caratteristiche elettroniche: flat file formato ASCII.

Caratteristiche di contenuto: secondo le specifiche indicate nel tracciato record riportato nel § 9.10.1.

Nessun altro contenuto è ammesso.

### 9.4.2 Da Regione ad Aziende sanitarie

Caratteristiche elettroniche: Flat file formato ASCII.

Caratteristiche di contenuto: secondo le specifiche indicate nel tracciato record riportato nel §9.10.2. Tale tracciato è costituito dai campi che le Aziende sanitarie inviano alla Regione, a cui vengono accodati altrettanti campi (identificati dal prefisso f\_) che rilevano la presenza o meno di errori e di dati mancanti.

I dati sono restituiti alle Aziende che hanno provveduto all'invio ed inoltre alle Aziende USL sono restituiti i record relativi a proprie residenti che hanno effettuato la prestazione presso una struttura appartenente ad una Azienda sanitaria diversa da quella di residenza. L'individuazione della Azienda sanitaria di residenza è effettuata sulla base del contenuto del campo lures.

### 9.5 Organizzazione del flusso

L'Azienda sanitaria di erogazione ed ESTAR, ognuno per quanto di propria competenza, garantiscono la qualità del contenuto informativo e la tempestività della trasmissione. In particolare ESTAR dovrà mettere in atto tutte le azioni necessarie affinché i vari sistemi informativi/gestionali che concorrono a definire i contenuti previsti dal presente manuale siano integrati.

Le informazioni sulle Interruzioni Volontarie di Gravidanza sono organizzate secondo il tracciato record riportato al §9.10.1 dove ad ogni record corrisponde una Interruzione Volontaria di Gravidanza.

Le procedure regionali di controllo e di validazione provvedono all'individuazione dei record da scartare ed all'identificazione di eventuali errori nei record che, non scartati, entrano a far parte del database regionale<sup>1</sup> con l'indicazione della relativa gravità degli errori.

## 9.6 Procedure regionali di controllo degli archivi

### 9.6.1 Procedura per la determinazione dei record da scartare

Motivi che determinano lo scarto dei record:

- presenza di record doppi identificati tramite campi chiave;
- presenza di codici non ammessi o non congruenti nei campi chiave;
- presenza di valori non ammessi nel campo opera;
- mancata congruenza tra opera e situazione invio.

Nel caso in cui una delle verifiche preliminari sopra elencate dia esito negativo, il record viene scartato e non entra a far parte del consolidato regionale. Si sottolinea che i record scartati sono comunque sottoposti alle successive procedure di validazione e vengono restituiti alla Azienda sanitaria inviante.

 $\overline{1}$ Per archivio regionale si intende l'archivio dell'anno di riferimento che via via viene consolidato.

Si ricorda che i controlli descritti sono eseguiti secondo la sequenza sopra indicata e la generazione di uno degli errori blocca la successiva applicazione degli algoritmi di individuazione dei record da scartare.

### 9.7 Altre procedure di controllo

I record, scartati e non, vengono sottoposti a controlli formali e di congruità:

ogni singolo campo viene sottoposto ai controlli descritti nella colonna denominata "Note per la compilazione e controlli" nel tracciato riportato al §9.10.1. L'esito del controllo viene segnalato nel corrispondente campo flag errore del tracciato riportato al §9.10.2 con i codici 0, 1, 2, 9 ed E dove:

0=campo è corretto;

1=campo compilato con valori non ammessi;

2=campo compilato con valori ammessi, ma essendo errato o non rilevato o compilato con valori "rari" il campo con cui deve essere confrontato non può essere valutata la congruenza.

Es. il campo "Condizione professionale/non professionale della madre" è errato:

- il campo f posprof m contiene il codice "2" nel caso in cui il campo "Posizione nella professione della madre" contenga valori ammessi,
- il campo f\_posprof\_m contiene il codice "1" nel caso in cui il campo "Posizione nella professione della madre" contenga valori non ammessi;

9=campo compilato con "non rilevato";

E=indica compilato con valori ritenuti "rari". La segnalazione di "evento raro" ha lo scopo di mettere in evidenza valori che sono formalmente corretti e possibili, ma che potrebbero derivare da errori di rilevazione o di immissione dei dati.

Viene poi effettuata una elaborazione che per ogni record fornisce lo Stato del record preso in esame (flag stato record del tracciato riportato al §9.10.2). In sostanza lo stato del record rappresenta la qualità del record. Nel campo flag stato record sarà presente il codice di errore più alto (vedi § 9.8) fra quelli relativi ai campi segnalati come affetti da errori.

I dati in restituzione sono corredati sia dei campi Flag errore sia del campo flag stato record.

Le Aziende sanitarie possono provvedere con un successivo invio, alla correzione e alla cancellazione dei dati già inviati:

- se l'Azienda intende correggere record presenti nel database regionale può trasmettere le correzioni ponendo il campo opera=2 e mantenendo invariato il contenuto dei campi che costituiscono la chiave. Può quindi inviare nuovamente sia record corretti (flag stato record=0") sia record in cui le procedure regionali hanno individuato errori. Il record verrà sottoposto a tutte le procedure regionali di controllo e sostituirà il record originale-(sostituzione).
- se l'Azienda intende eliminare record presenti nell'archivio regionale deve trasmettere nuovamente il record in questione mantenendo invariato il contenuto dei campi che costituiscono la chiave ponendo il campo opera=3 (cancellazione).

Nel caso in cui l'Azienda abbia la necessità di variare il contenuto di uno o più campi chiave relativi ad un record può farlo procedendo ad un ulteriore invio ed in particolare deve:

1) reinviare il record contenente l'errore, quindi senza cambiare il contenuto dei campi chiave, e con opera=3" (cancellazione);

2) inviare il record con i campi chiave corretti e con opera=1" (invio),

Oltre la data fissata per il consolidamento degli archivi i record scartati non potranno più essere rinviati, mentre rimangono acquisiti sia i record con errori lievi che gravi

### 9.7.1 Tabelle di supporto

I controlli dei valori di alcuni campi vengono effettuati utilizzando gli archivi di supporto contenenti le codifiche predisposte dalla Regione Toscana. Per tutte le codifiche, necessarie per la compilazione dei tracciati della presente versione, l'Azienda deve fare riferimento esclusivamente a tali archivi che risultano essere il sistema di codifica ufficiale definito a livello regionale. La necessità di garantire un sistema dinamico di aggiornamento di alcune delle variabili ha indotto la Regione Toscana a mettere a disposizione tali archivi alle Aziende sanitarie mediante l'infrastruttura di cooperazione applicativa, rendendo così i sistemi di codifica indipendenti dai contesti formali tipici della pubblica Amministrazione. Due sono le modalità di integrazione previste:

- 1. mediante RFC 178, che prevede una cooperazione applicativa tra i sistemi software;
- 2. mediante interfaccia di download.

Allo scopo di offrire uno strumento di controllo di qualità dei dati inviati e di facilitazione di compilazione dei campi codaz ambul e cod ambul per nei casi in cui sia necessario un intervento successivo alla prima somministrazione del farmaco, viene creata una apposita tabella denominata IVG\_STRUTTURE\_OPERATIVE\_STS11 compilata a cura dei referenti aziendali/ESTAR abilitati.

La tabella deve contenere esclusivamente i codici STS11 abilitati all'esecuzione della IVG farmacologica e sarà composta dai seguenti campi COD\_AZIENDA(\*),COD\_STRUTTURA\_STS11(\*),DATA\_INIZIO(\*),DATA\_FINE. Nota: i campi contrassegnati da (\*) sono la chiave.

### 9.8 La codifica degli errori nel campo Flag stato record

Di seguito viene riportato l'elenco dei possibili valori presenti nel campo flag stato record § 9.10.2:

- 0: record corretto, cioè che non presenta errori su nessun campo;
- 1: segnala l'esistenza di errori su uno o più campi ritenuti di minore importanza;
- 2: segnala l'esistenza di errori su uno o più campi ritenuti importanti;
- 9: segnala la presenza di errori su almeno uno dei campi chiave e individua i record scartati.

## 9.9 Elementi per l'assolvimento del debito informativo verso ISTAT

### 9.9.1 campi calcolati dalla Regione per la determinazione delle quote informative verso Istat

regric campo che definisce il regime di ricovero derivato dalla corrispondente Scheda di dimissione ospedaliera (SDO); degenza campo che attribuisce:

il numero di giorni di degenza per le dimesse in regime di ricovero ordinario (da flusso IVG campo degenza);

il numero di accessi per le dimesse in Day Hospital (da flusso SDO campo Ndh).

complic5 campo che definisce la tipologia di complicazione 5 ovvero il Mancato/incompleto aborto seguito da intervento chirurgico. Informazione ricavata dal campo tipo modalità 7 del flusso IVG.

## 9.10 Tracciati record

La struttura dei tracciati record fornisce per ciascun campo una serie di informazioni che di seguito presentiamo: nella colonna, denominata Campo, è presente un numero progressivo, indicante l'ordine di presentazione dello specifico campo; nella colonna seguente, denominata Nome, si fornisce nome sintetico ed univoco del campo all'interno dell'archivio.

Nella colonna Descrizione si fornisce una denominazione descrittiva del contenuto del campo.

Nella colonna Tipo si indica la natura del campo con le seguenti lettere:

- con la lettera C si indicano i campi alfanumerici che devono rispettare un allineamento a sinistra con eventuali blank a destra
- con la lettera N si indicano i campi alfanumerici che devono rispettare un allineamento a destra con eventuali zeri non significativi a sinistra
- con la lettera D si indicano i campi data che devono rispettare il formato ggmmaaaa;

Nella colonna Lung. È indicata la lunghezza del campo;

Nella colonna Note si forniscono le modalità di compilazione di ciascun campo contenuto nel tracciato record ed i controlli effettuati dal validatore. Nella colonna Errore si fornisce il tipo di errore attribuibile al campo nel caso in cui il valore in esso contenuto non fosse corretto. Nella colonna Modifiche si indica il tipo di modifiche effettuate rispetto alla precedente versione:

- 0=assenza di modifiche
- 1=precisazioni
- 2=nuovo
- 3=modificato il controllo
- 4=valori ammessi e/o lunghezza campo
- 5=cambiato errore
- 6=valori ammessi spostati in tabella
- 7=eliminato
- 8=cambiato nome
- 9=modificata estrazione ISTAT

Nella colonna ISTAT con X sono indicate le informazioni che costituiscono un debito informativo verso ISTAT.

Nella colonna Codifica ISTAT/Note l'eventuale mappatura tra codici regionali e Istat e/o altri algoritmi per definire l'informazione secondo quanto previsto dal livello centrale.

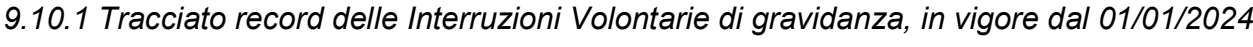

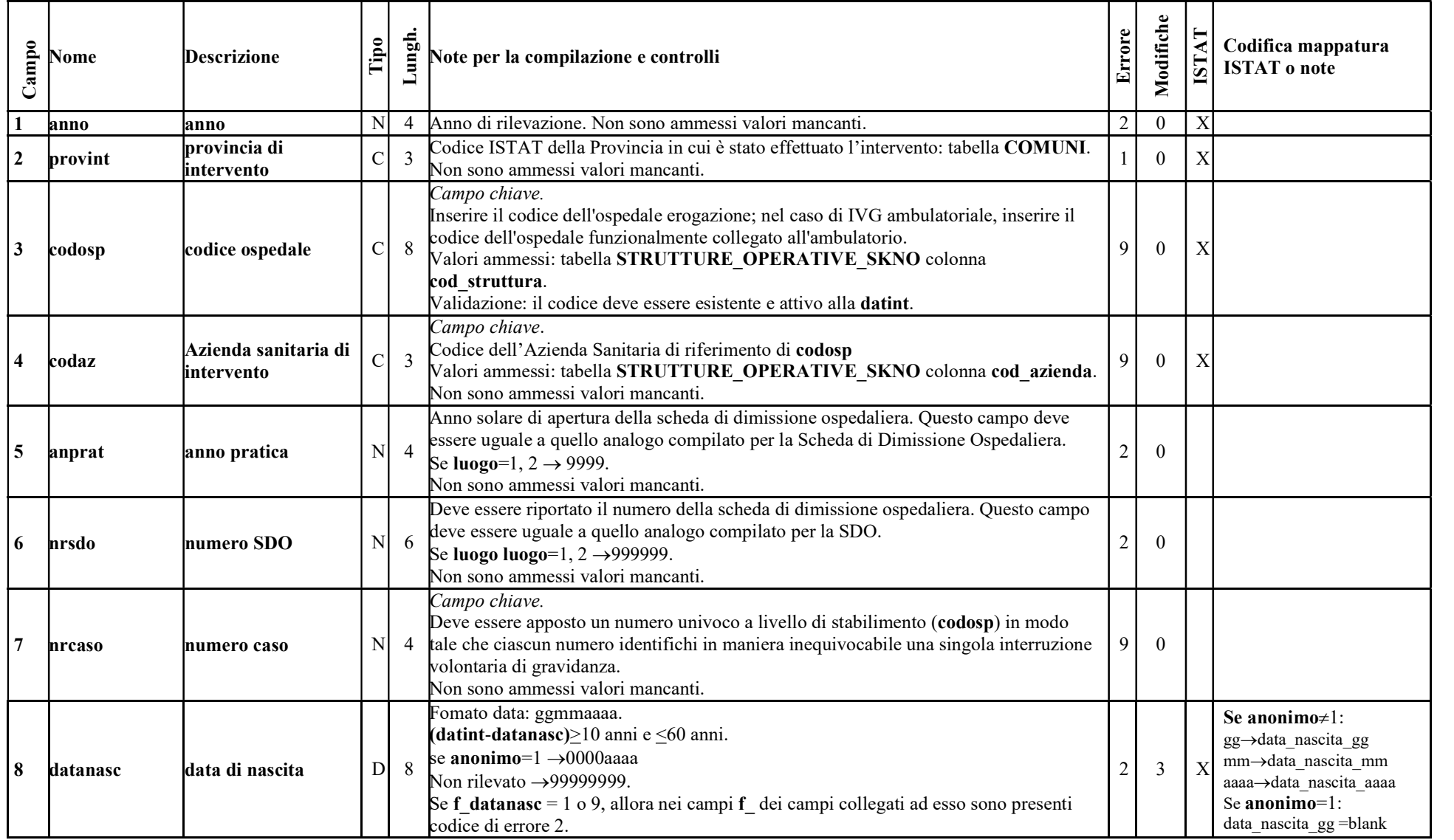

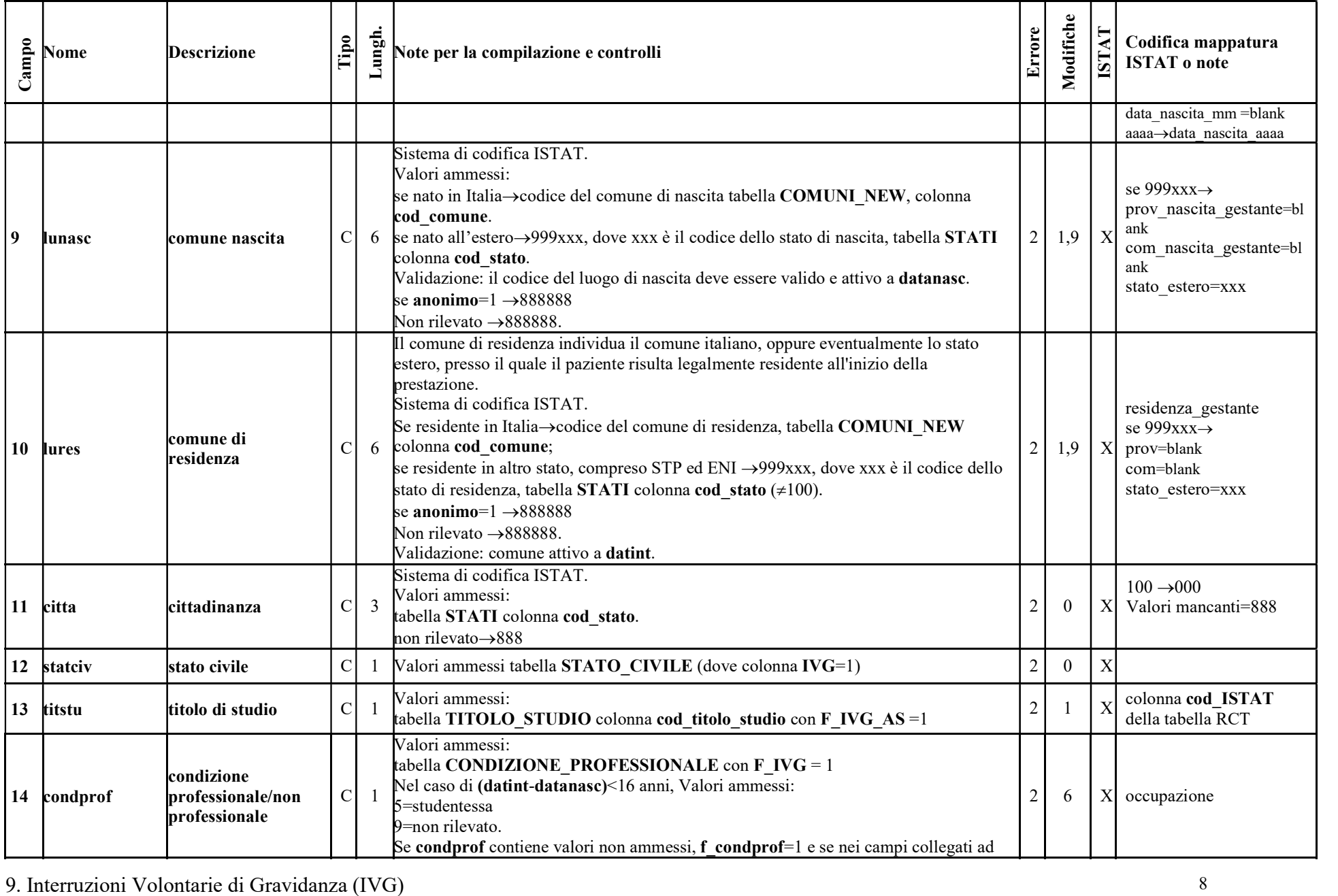

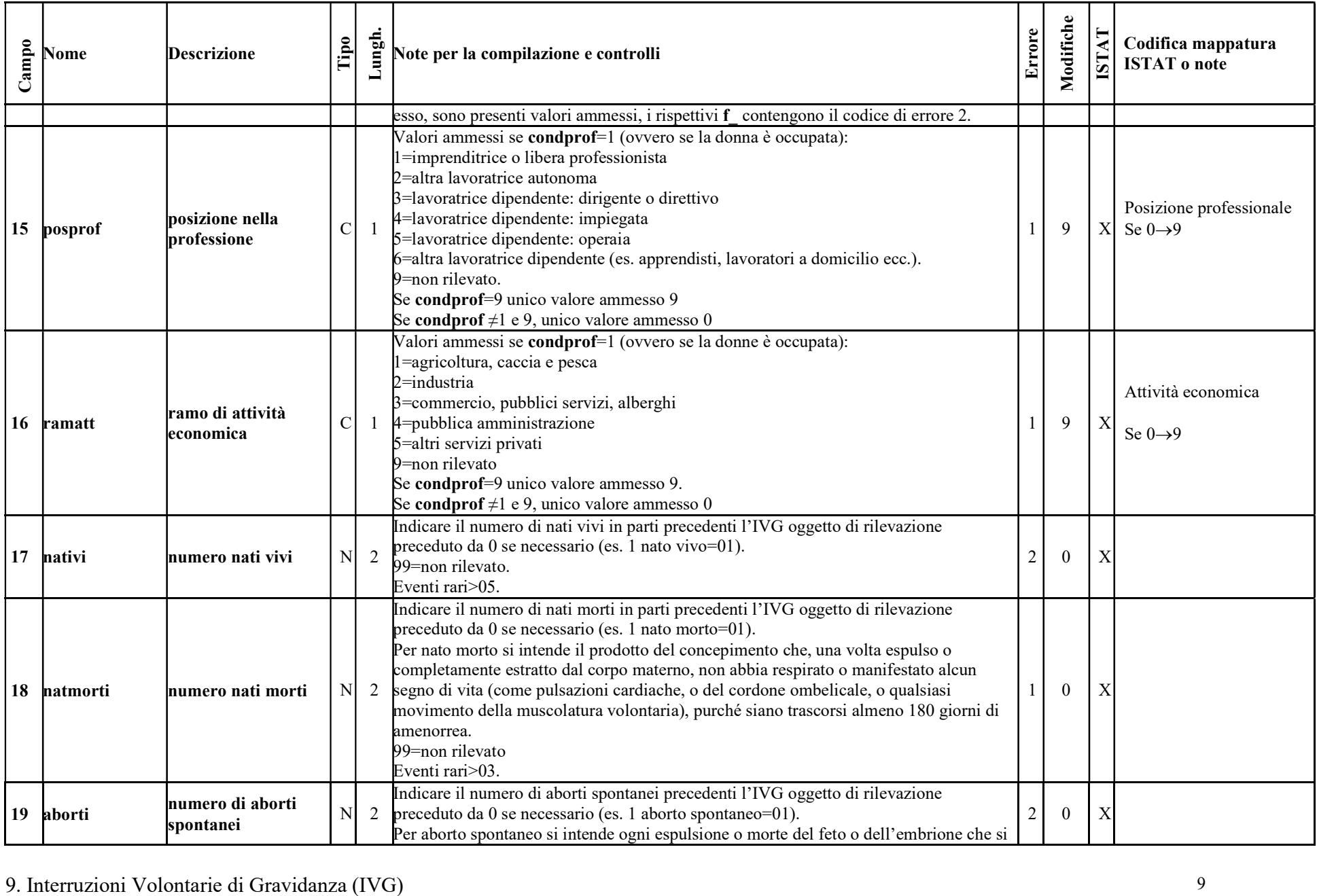

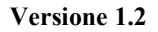

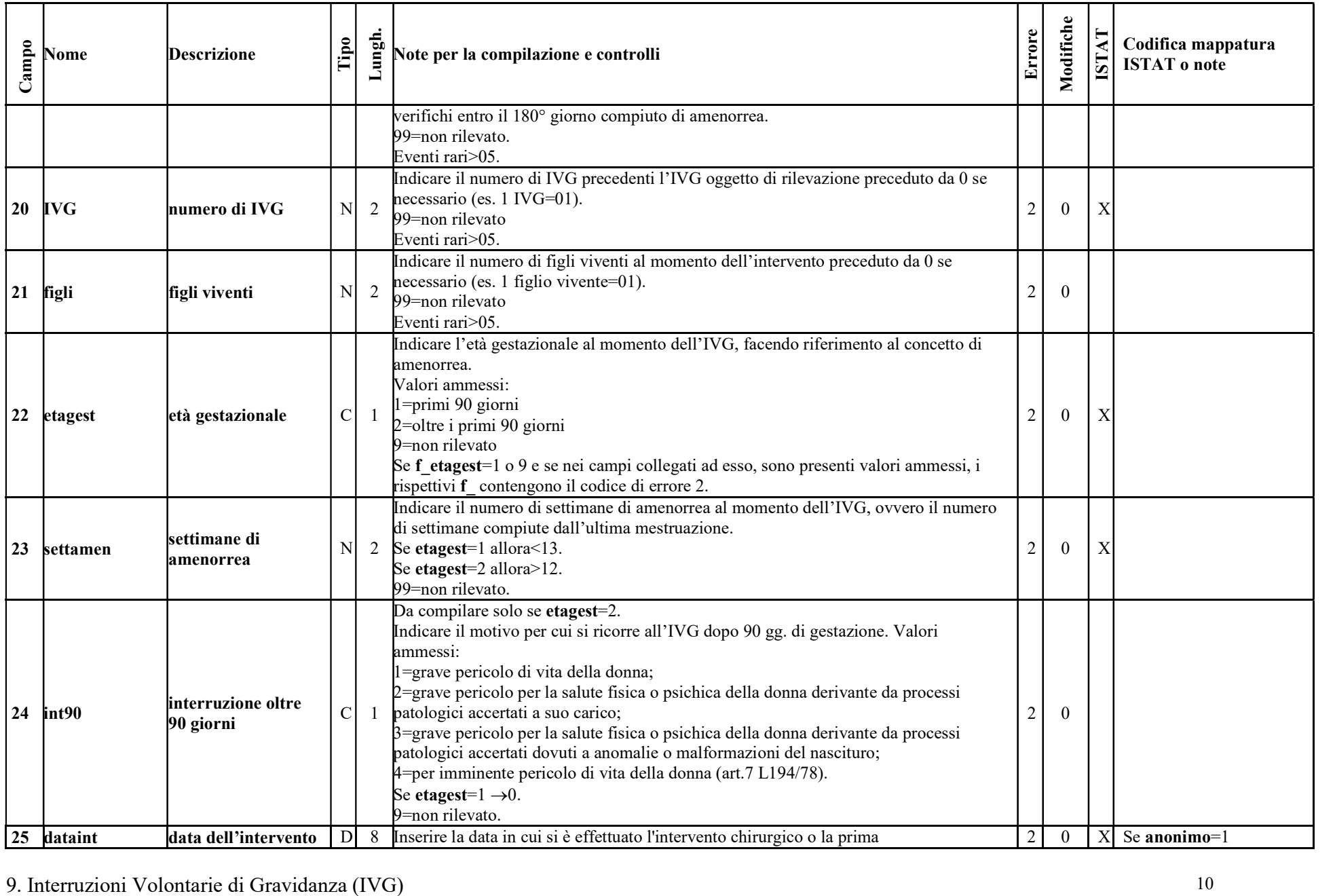

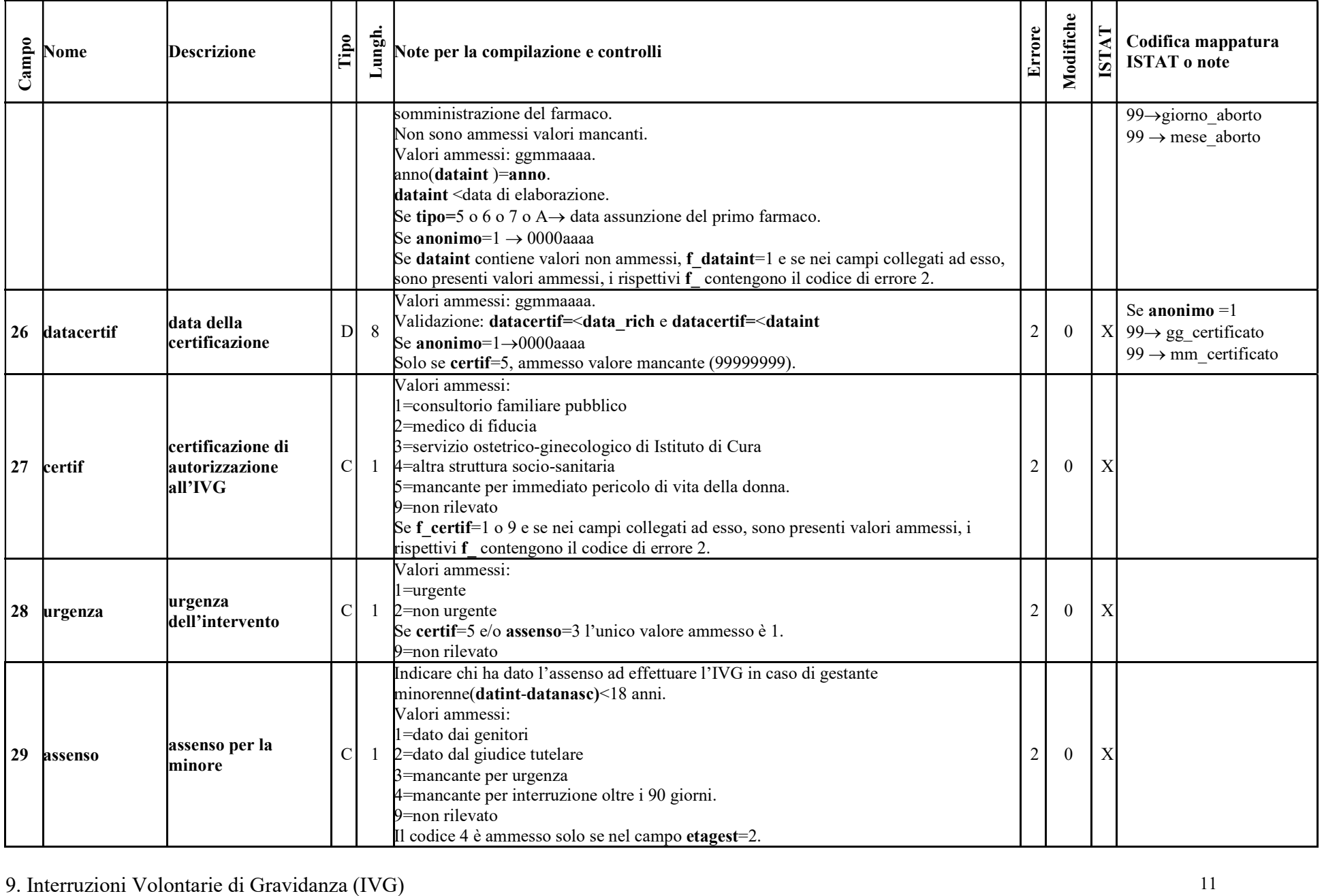

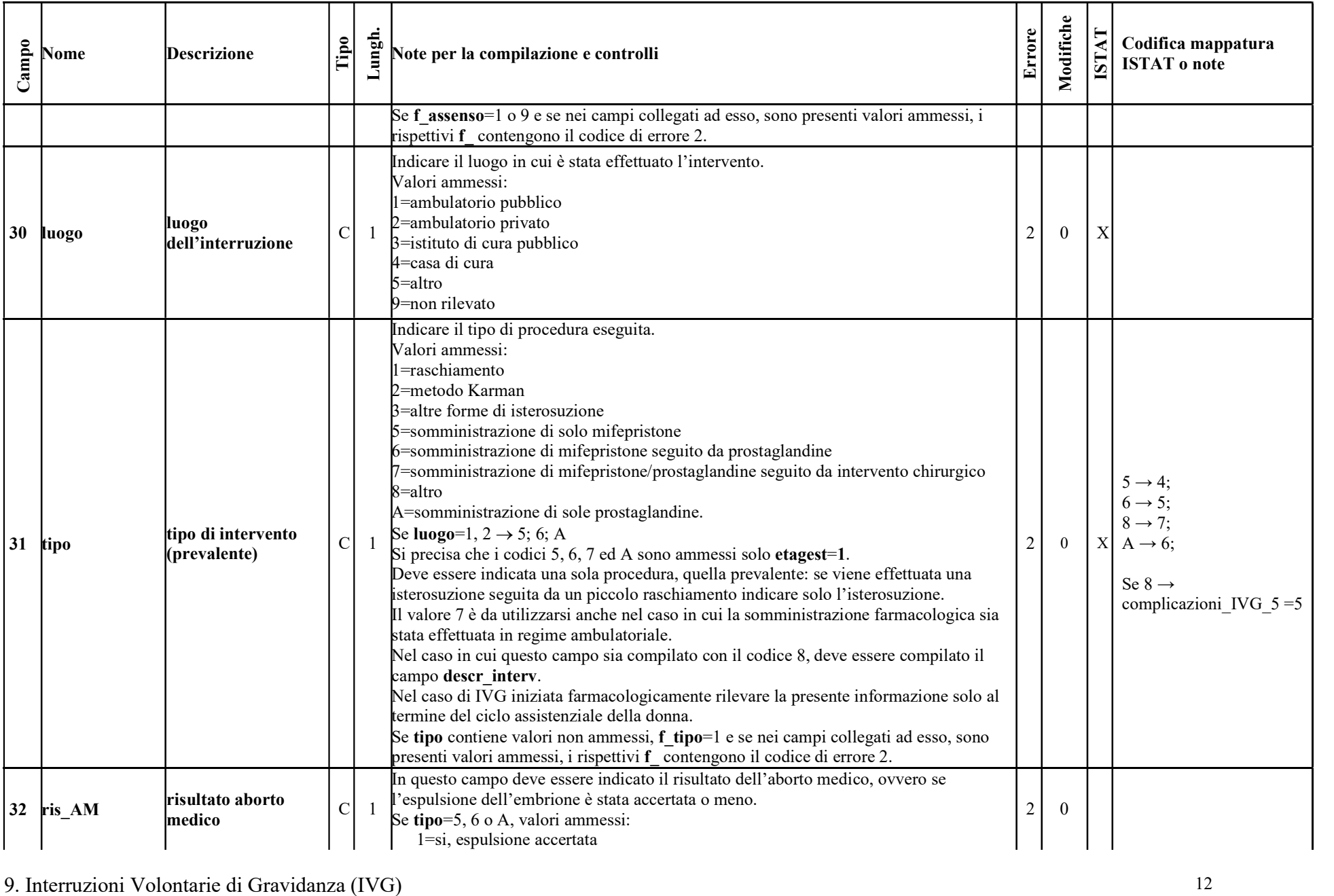

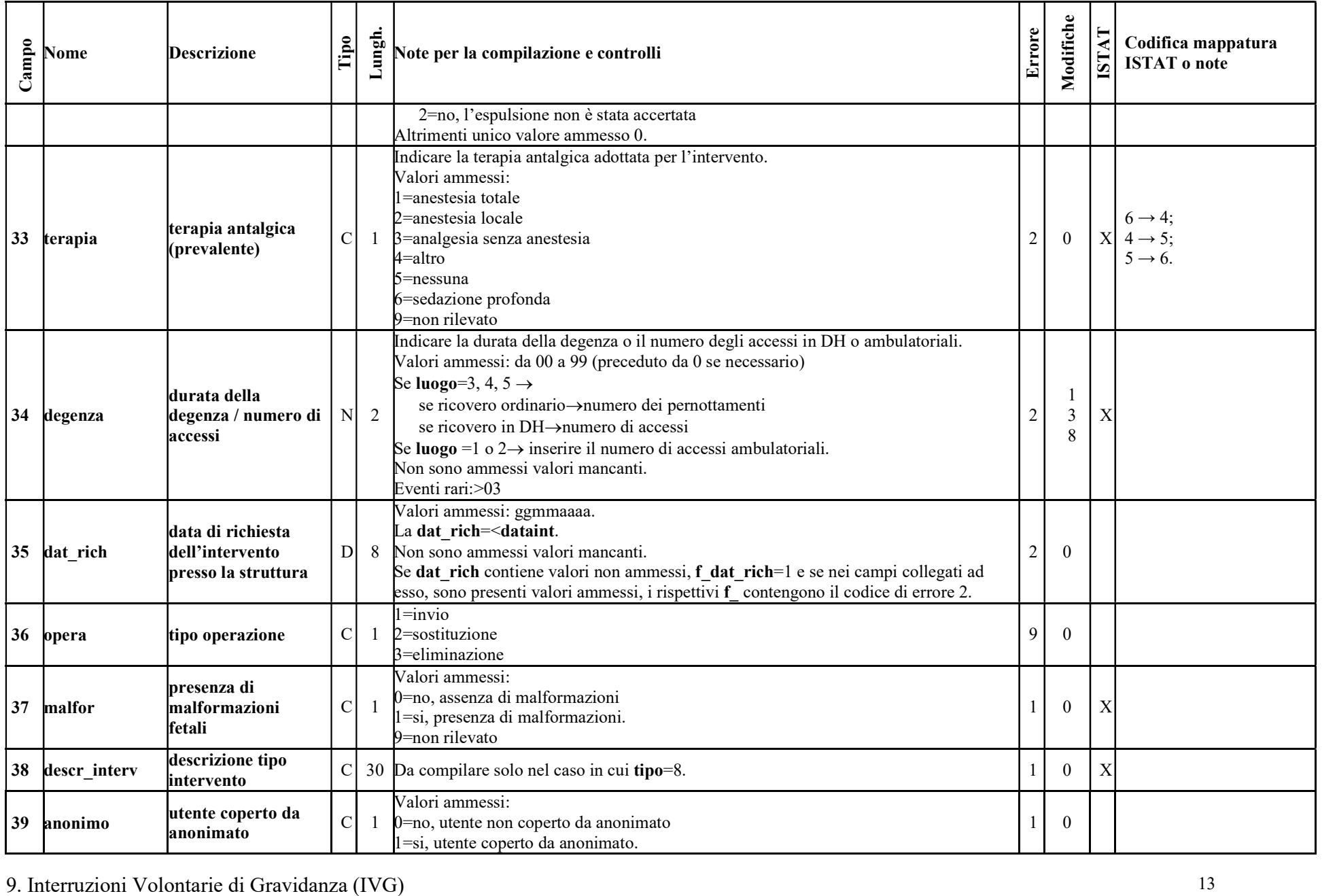

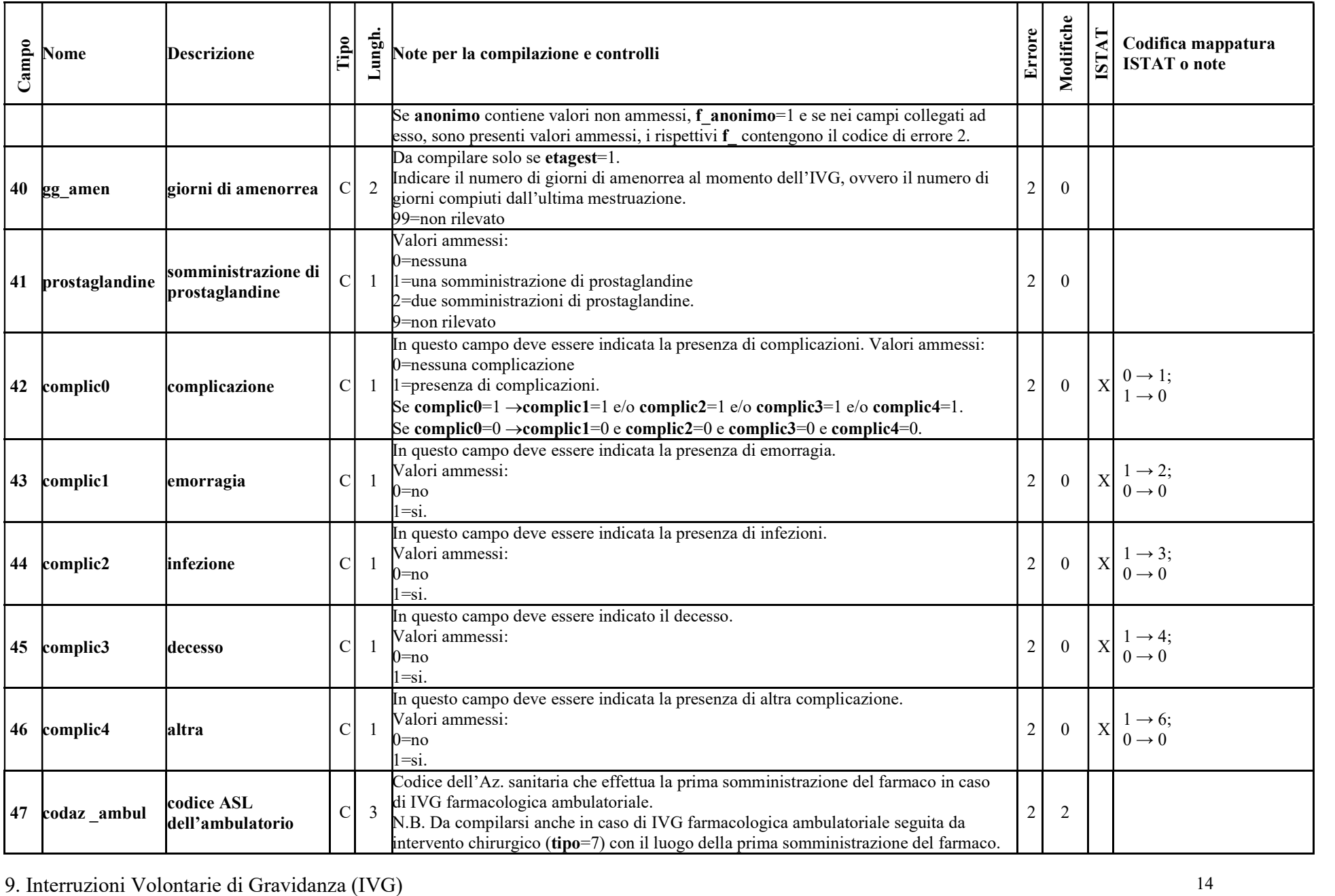

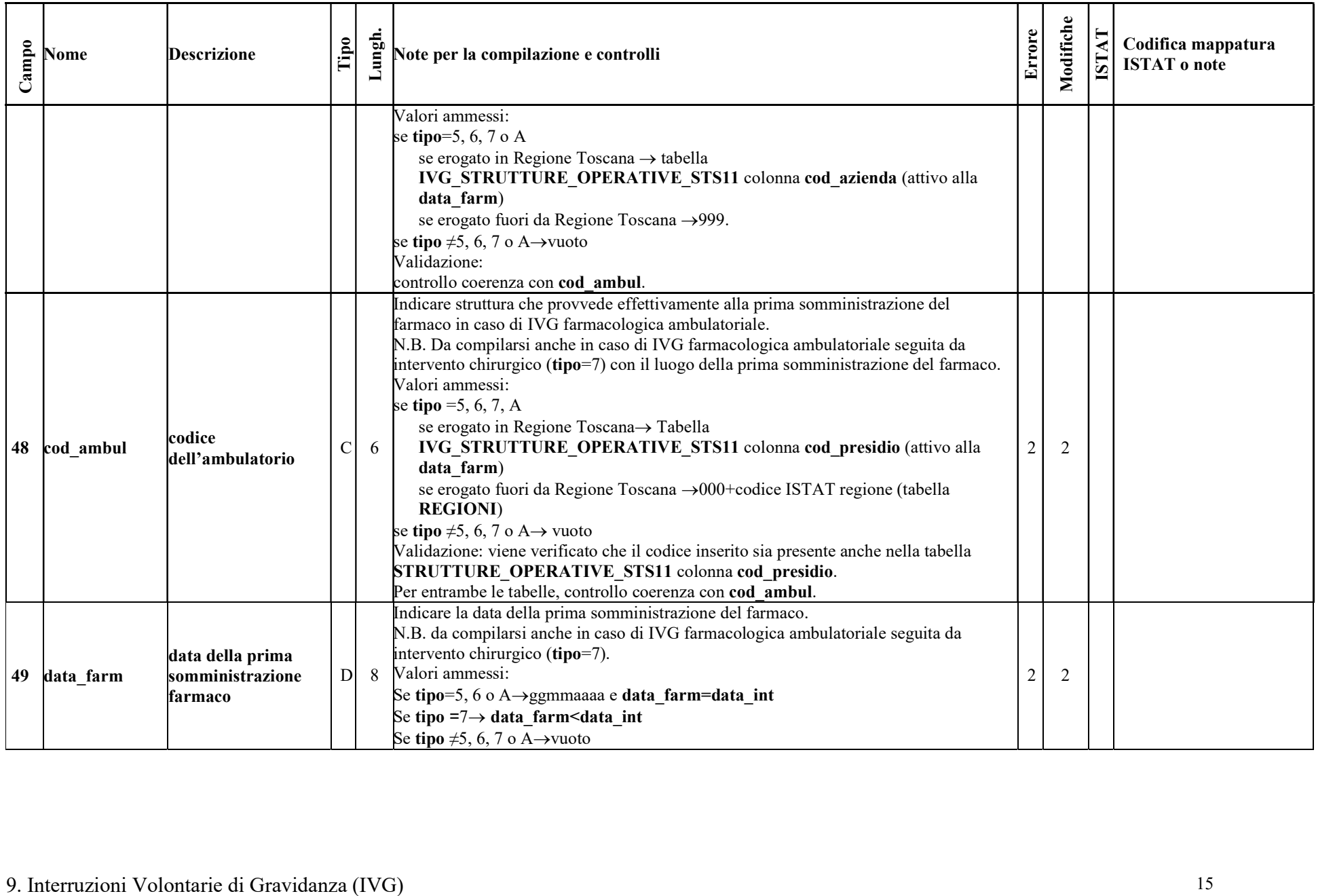

| Campo                   | <b>Nome</b> | <b>Descrizione</b>                         | Tipo           | Lungh.         | <b>Note</b>                                 |
|-------------------------|-------------|--------------------------------------------|----------------|----------------|---------------------------------------------|
| 1                       | anno        | Anno                                       | $\mathbf N$    | $\overline{4}$ | vd. tracciato § 9.10.1                      |
| $\mathbf{2}$            | provint     | Provincia di Intervento                    | $\mathbf C$    | 3              | vd. tracciato § 9.10.1                      |
| 3                       | codosp      | <b>Codice Ospedale</b>                     | $\mathbf C$    | $\,8\,$        | vd. tracciato § $9.10.1$                    |
| $\overline{\mathbf{4}}$ | codaz       | Azienda sanitaria di intervento            | $\overline{C}$ | 3              | vd. tracciato § $9.10.1$                    |
| 5                       | anprat      | Anno pratica                               | ${\bf N}$      | $\overline{4}$ | vd. tracciato § 9.10.1                      |
| 6                       | nrsdo       | <b>Numero SDO</b>                          | $\mathbf N$    | 6              | vd. tracciato § 9.10.1                      |
| $\overline{7}$          | nrcaso      | <b>Numero Caso</b>                         | $\mathbf N$    | $\overline{4}$ | vd. tracciato § 9.10.1                      |
| $\pmb{8}$               | datanasc    | Data di nascita                            | D              | $\,8\,$        | vd. tracciato § 9.10.1                      |
| $\boldsymbol{9}$        | lunasc      | <b>Comune Nascita</b>                      | $\mathbf C$    | 6              | vd. tracciato § 9.10.1                      |
| 10                      | lures       | Comune di residenza                        | $\mathbf C$    | 6              | vd. tracciato § 9.10.1                      |
| 11                      | citta       | Cittadinanza                               | $\mathsf{C}$   | 3              | vd. tracciato § 9.10.1                      |
| 12                      | statciv     | <b>Stato civile</b>                        | $\mathbf C$    |                | vd. tracciato § 9.10.1                      |
| $\overline{13}$         | titstu      | Titolo di studio                           | $\mathbf C$    |                | vd. tracciato § 9.10.1                      |
| 14                      | condprof    | Condizione professionale/non professionale | $\mathcal{C}$  |                | vd. tracciato § $9.10.1$                    |
| 15                      | posprof     | Posizione nella professione                | $\mathbf C$    |                | vd. tracciato § 9.10.1                      |
| 16                      | ramatt      | Ramo di attività economica                 | $\mathcal{C}$  |                | vd. tracciato § 9.10.1                      |
| 17                      | nativi      | Numero nati vivi                           | N              | 2              | vd. tracciato § 9.10.1                      |
| 18                      | natmorti    | Numero nati morti                          | N              | 2              | vd. tracciato § 9.10.1                      |
| 19                      | aborti      | Numero di aborti spontanei                 | N              | $\overline{2}$ | vd. tracciato § $9.10.1$                    |
| $\overline{20}$         | <b>IVG</b>  | Numero di IVG                              | $\mathbf N$    | $\overline{2}$ | vd. tracciato § $9.10.1$                    |
| 21                      | figli       | Figli viventi                              | $\mathbf N$    | $\overline{2}$ | vd. tracciato § $9.10.1$                    |
| $\overline{22}$         | etagest     | Età gestazionale                           | $\mathsf{C}$   |                | vd. tracciato § 9.10.1                      |
| 23                      | settamen    | Settimane di amenorrea                     | ${\bf N}$      | $\overline{2}$ | vd. tracciato § 9.10.1                      |
| $\overline{24}$         | int90       | Interruzione oltre 90 giorni               | $\mathbf C$    |                | vd. tracciato § 9.10.1                      |
| 25                      | dataint     | Data dell'intervento                       | D              | 8              | vd. tracciato § 9.10.1                      |
| 26                      | datacertif  | Data della certificazione                  | ${\bf D}$      | 8              | $\overline{\text{vd}}$ . tracciato § 9.10.1 |
| 27                      | certif      | Certificazione di autorizzazione all'IVG   | $\mathbf C$    |                | vd. tracciato § 9.10.1                      |
| $\overline{28}$         | urgenza     | Urgenza dell'intervento                    | $\mathsf{C}$   |                | vd. tracciato § 9.10.1                      |
| 29                      | assenso     | Assenso per la minore                      | $\mathcal{C}$  |                | vd. tracciato § $9.10.1$                    |
| 30                      | luogo       | Luogo dell'interruzione                    | $\mathbf C$    |                | vd. tracciato § 9.10.1                      |
| 31                      | tipo        | Tipo di intervento (prevalente)            | $\mathbf C$    |                | vd. tracciato § 9.10.1                      |
| 32                      | ris AM      | Risultato aborto medico                    | $\mathsf{C}$   |                | vd. tracciato § 9.10.1                      |

9.10.2 Tracciato record delle Interruzioni Volontarie di gravidanza restituito alle Aziende dalla procedura regionale di validazione.

| Campo                                                                                                    | <b>Nome</b>    | <b>Descrizione</b>                                       | Tipo           | Lungh.         | <b>Note</b>                                                                |
|----------------------------------------------------------------------------------------------------|----------------|----------------------------------------------------------|----------------|----------------|----------------------------------------------------------------------------|
| 33                                                                                                    | terapia        | Terapia antalgica (prevalente)                           | $\mathsf{C}$   | $\mathbf{1}$   | vd. tracciato § 9.10.1                                                     |
| 34                                                                                                    | degenza        | Durata della degenza                                     | $\mathbf N$    | $\overline{2}$ | vd. tracciato § 9.10.1                                                     |
| 35                                                                                                    | dat rich       | Data di richiesta dell'intervento presso la<br>struttura | D              | 8              | vd. tracciato § 9.10.1                                                     |
| 36                                                                                                    | opera          | Tipo operazione                                          | $\mathsf{C}$   |                | vd. tracciato § 9.10.1                                                     |
| 37                                                                                                    | malfor         | Presenza di malformazioni fetali                         | $\overline{C}$ | $\mathbf{1}$   | vd. tracciato § $9.10.1$                                                   |
| 38                                                                                                    | descr interv   | Descrizione tipo intervento                              | $\mathcal{C}$  | 30             | vd. tracciato § 9.10.1                                                     |
| $\overline{39}$                                                                                                    | anonimo        | Utente coperto da anonimato                              | $\overline{C}$ | 1              | vd. tracciato § 9.10.1                                                     |
| 40                                                                                                    | gg amen        | Giorni di amenorrea                                      | $\mathcal{C}$  | $\overline{2}$ | vd. tracciato § 9.10.1                                                     |
| 41                                                                                                    | prostaglandine | Somministrazione di prostaglandine                       | $\mathcal{C}$  | $\mathbf{1}$   | vd. tracciato § 9.10.1                                                     |
| 42                                                                                                    | complic0       | Complicazione                                            | $\mathbf C$    |                | vd. tracciato § 9.10.1                                                     |
| 43                                                                                                    | complic1       | Emorragia                                                | $\overline{C}$ | $\mathbf{1}$   | vd. tracciato § $9.10.1$                                                   |
| 44                                                                                                    | complic2       | <b>Infezione</b>                                         | $\mathbf C$    | $\mathbf{1}$   | vd. tracciato § 9.10.1                                                     |
| 45                                                                                                    | complic3       | <b>Decesso</b>                                           | ${\bf C}$      | $\mathbf{1}$   | vd. tracciato § 9.10.1                                                     |
| 46                                                                                                    | complic4       | Altra                                                    | $\mathbf C$    | $\mathbf{1}$   | vd. tracciato § $9.10.1$                                                   |
| 47                                                                                                    | codaz ambul    | Codice ASL dell'ambulatorio                              | $\mathsf{C}$   | $\overline{3}$ | vd. tracciato § 9.10.1                                                     |
| 48                                                                                                    | cod ambul      | Codice dell'ambulatorio                                  | $\overline{C}$ | $\overline{6}$ | vd. tracciato § 9.10.1                                                     |
| 49                                                                                                    | data farm      | Data della prima somministrazione farmaco                | $\mathbf D$    | $\overline{8}$ | vd. tracciato § $9.10.1$                                                   |
| $\overline{50}$                                                                                                    | f Anno         | Anno                                                     | $\overline{C}$ |                | $0$ =campo corretto; l =campo errato                                       |
| 51                                                                                                    | f Provint      | Provincia di Intervento                                  | $\overline{C}$ | $\mathbf{1}$   | 0=campo corretto; 1=campo errato                                           |
| $\overline{52}$                                                                                                    | f Codosp       | <b>Codice Ospedale</b>                                   | $\mathbf C$    | $\mathbf{1}$   | 0=campo corretto; 1=campo errato                                           |
| 53                                                                                                    | f Codaz        | Azienda sanitaria di intervento                          | $\mathcal{C}$  |                | 0=campo corretto; 1=campo errato                                           |
| 54                                                                                                    | f Anprat       | Anno pratica                                             | ${\bf C}$      |                | 0=campo corretto; 1=campo errato                                           |
| 55                                                                                                    | f Nrsdo        | <b>Numero SDO</b>                                        | $\mathbf C$    |                | 0=campo corretto; 1=campo errato                                           |
| 56                                                                                                    | f Nrcaso       | <b>Numero Caso</b>                                       | $\mathbf C$    | $\mathbf{1}$   | 0=campo corretto; 1=campo errato                                           |
| 57                                                                                                    | f Datanasc     | Data di nascita                                          | $\overline{C}$ | $\mathbf{1}$   | 0=campo corretto;1=campo errato;9=non rilevato                             |
| 58                                                                                                    | f Lunasc       | <b>Comune Nascita</b>                                    | $\mathsf{C}$   |                | 0=campo corretto; 1=campo errato; 2=conguità <sup>2</sup> ; 9=non rilevato |
| 59                                                                                                    | f Lures        | Comune di residenza                                      | $\mathbf C$    |                | 0=campo corretto; 1=campo errato; 9=non rilevato                           |
| 60                                                                                                    | f Citta        | Cittadinanza                                             | $\overline{C}$ |                | 0=campo corretto;1=campo errato;9=non rilevato                             |
| 61                                                                                                    | f Statciv      | <b>Stato civile</b>                                      | $\mathbf C$    | 1              | 0=campo corretto; 1=campo errato; 9=non rilevato                           |
| 62                                                                                                    | f Titstu       | Titolo di studio                                         | $\overline{C}$ |                | 0=campo corretto;1=campo errato;9=non rilevato                             |
| <sup>2</sup> il campo contiene valori ammessi, ma non è possibile valutare la congruità con i campi collegati per errori presenti in quest'ultimi.<br>17<br>9. Interruzioni Volontarie di Gravidanza (IVG) |                |                                                          |                |                |                                                                            |

<sup>&</sup>lt;sup>2</sup> il campo contiene valori ammessi, ma non è possibile valutare la congruità con i campi collegati per errori presenti in quest'ultimi.

| Campo                                                                                                    | <b>Nome</b>      | <b>Descrizione</b>                                       | Tipo           | ungh.          | <b>Note</b>                                                                                                    |  |
|----------------------------------------------------------------------------------------------------|------------------|----------------------------------------------------------|----------------|----------------|----------------------------------------------------------------------------------------------------|--|
| 63                                                                                                    | f_Condprof       | Condizione professionale/non professionale               | $\mathbf C$    |                | 0=campo corretto; 1=campo errato; 2=conguità <sup>2</sup> ; 9=non rilevato                                                                                                    |  |
| 64                                                                                                    | f Posprof        | Posizione nella professione                              | $\mathbf C$    | $\mathbf{1}$   | 0=campo corretto; 1=campo errato; 2=conguità <sup>2</sup> ; 9=non rilevato                                                                                                    |  |
| 65                                                                                                    | f Ramatt         | Ramo di attività economica                               | $\overline{C}$ | $\overline{1}$ | 0=campo corretto; 1=campo errato; 2=conguità <sup>3</sup> ; 9=non rilevato                                                                                                    |  |
| 66                                                                                                    | f Nativi         | Numero parti con esito nati vivi precedenti<br>l'IVG     | $\mathbf C$    | $\mathbf{1}$   | 0=campo corretto;1=campo errato;9=non rilevato;E=evento raro                                                                                                    |  |
| 67                                                                                                    | f Natmorti       | Numero parti con esito nati morti precedenti<br>l'IVG    | $\mathbf C$    | $\mathbf{1}$   | 0=campo corretto;1=campo errato;9=non rilevato;E=evento raro                                                                                                    |  |
| 68                                                                                                    | f Aborti         | Numero di aborti spontanei precedenti l'IVG              | $\mathsf{C}$   |                | 0=campo corretto;1=campo errato;9=non rilevato;E=evento raro                                                                                                    |  |
| 69                                                                                                    | f IVG            | Numero di IVG precedenti l'IVG                           | $\mathbf C$    | 1              | 0=campo corretto;1=campo errato;9=non rilevato;E=evento raro                                                                                                    |  |
| 70                                                                                                    | f Figli          | Figli viventi                                            | $\overline{C}$ |                | 00=campo corretto;1=campo errato;9=non rilevato;E=evento raro                                                                                                    |  |
| 71                                                                                                    | f_Etagest        | Età gestazionale                                         | $\overline{C}$ | $\mathbf{1}$   | 0=campo corretto;1=campo errato;9=non rilevato                                                                                                    |  |
| 72                                                                                                    | f Settamen       | Settimane di amenorrea                                   | $\overline{C}$ | $\mathbf{1}$   | 0=campo corretto; 1=campo errato; $2$ =conguità <sup>3</sup> ; 9=non rilevato                                                                                                    |  |
| 73                                                                                                    | f Int90          | Interruzione oltre 90 giorni                             | ${\bf C}$      |                | 0=campo corretto; 1=campo errato; $2$ =conguità <sup>3</sup> ; 9=non rilevato                                                                                                    |  |
| 74                                                                                                    | f Dataint        | Data dell'intervento                                     | $\mathbf C$    | $\mathbf{1}$   | 0=campo corretto; 1=campo errato                                                                                                    |  |
| 75                                                                                                    | f Datacertif     | Data della certificazione                                | $\mathcal{C}$  | 1              | 0=campo corretto; 1=campo errato; $2$ =conguità <sup>3</sup>                                                                                                    |  |
| 76                                                                                                    | f Certif         | Certificazione di autorizzazione all'IVG                 | $\overline{C}$ | $\mathbf{1}$   | 0=campo corretto; 1=campo errato; 9=non rilevato                                                                                                    |  |
| 77                                                                                                    | f Urgenza        | Urgenza dell'intervento                                  | $\mathbf C$    | $\mathbf{1}$   | 0=campo corretto; 1=campo errato; 2=conguità <sup>3</sup> ; 9=non rilevato                                                                                                    |  |
| 78                                                                                                    | f Assenso        | Assenso per la minore                                    | $\overline{C}$ | $\mathbf{1}$   | 0=campo corretto; 1=campo errato; 2=conguità <sup>3</sup> ; 9=non rilevato                                                                                                    |  |
| $\overline{79}$                                                                                                    | f Luogo          | Luogo dell'interruzione                                  | $\overline{C}$ |                | 0=campo corretto;1=campo errato;9=non rilevato                                                                                                    |  |
| 80                                                                                                    | f Tipo           | Tipo di intervento (prevalente)                          | $\mathbf C$    | $\mathbf{1}$   | 0=campo corretto; 1=campo errato; 2=conguità <sup>3</sup>                                                                                                    |  |
| 81                                                                                                    | f Ris AM         | <b>Risultato Aborto Medico</b>                           | $\mathbf C$    | $\mathbf{1}$   | 0=campo corretto;1=campo errato;2=conguità <sup>3</sup> ;                                                                                                    |  |
| 82                                                                                                    | f Terapia        | Terapia antalgica (prevalente)                           | ${\bf C}$      | $\mathbf{1}$   | 0=campo corretto; 1=campo errato; 9=non rilevato                                                                                                    |  |
| 83                                                                                                    | f Degenza        | Durata della degenza                                     | $\overline{C}$ | $\mathbf{1}$   | 0=campo corretto; 1=campo errato; E=evento raro                                                                                                    |  |
| 84                                                                                                    | f Dat rich       | Data di richiesta dell'intervento<br>presso la struttura | $\mathcal{C}$  | $\mathbf{1}$   | 0=campo corretto; 1=campo errato; $2$ =conguità <sup>3</sup>                                                                                                    |  |
| 85                                                                                                    | f riga doppia    | Record doppio                                            | $\mathcal{C}$  | 1              | 0=record non doppio;1=record doppio                                                                                                    |  |
| 86                                                                                                    | f chiave err ata | Campi chiave errati                                      | $\mathsf{C}$   | $\mathbf{1}$   | 0=chiave corretta;1=chiave errata                                                                                                    |  |
| 87                                                                                                    | f opera          | Tipo operazione                                          | $\mathbf C$    | $\mathbf{1}$   | 0=campo corretto; 1=campo errato                                                                                                    |  |
| 88                                                                                                    | f stato record   | Flag stato record                                        | $\mathcal{C}$  | $\mathbf{1}$   | 0=record esatto, cioè che non presenta errori su nessun campo, 1=segnala l'esistenza<br>di errori su uno o più campi ritenuti di minore importanza,<br>2=segnala l'esistenza di errori su uno o più campi ritenuti importanti,<br>9=segnala la presenza di errori su almeno uno dei campi chiave e individua il record |  |
| <sup>3</sup> il campo contiene valori ammessi, ma non è possibile valutare la congruità con i campi collegati per errori presenti in quest'ultimi.<br>9. Interruzioni Volontarie di Gravidanza (IVG)<br>18 |                  |                                                          |                |                |                                                                                                    |  |

<sup>&</sup>lt;sup>3</sup> il campo contiene valori ammessi, ma non è possibile valutare la congruità con i campi collegati per errori presenti in quest'ultimi.

| Campo           | <b>Nome</b>                                                                                                    | <b>Descrizione</b>                                | Tipo           | Lungh.       | <b>Note</b>                                                          |  |  |
|-----------------|----------------------------------------------------------------------------------------------------|---------------------------------------------------|----------------|--------------|----------------------------------------------------------------------|--|--|
|                 |                                                                                                    |                                                   |                |              | da scartare.                                                         |  |  |
| 89              | f Malfor                                                                                                    | Flag presenza di malformazioni fetali             | ${\bf C}$      | 1            | 0=campo corretto; 1=campo errato; 9=non rilevato                     |  |  |
| 90              | f Descr interv                                                                                                    | <b>Flag Descrizione tipo intervento</b>           | $\overline{C}$ | $\mathbf{1}$ | 0=campo compilato; 1=campo non compilato; $2$ =conguità <sup>4</sup> |  |  |
| 91              | f anonimo                                                                                                    | Flag utente coperto da anonimato                  | $\mathbf C$    | $\mathbf{1}$ | 0=campo corretto; 1=campo errato                                     |  |  |
| $\overline{92}$ | f gg amen                                                                                                    | <b>Flag Giorni di amenorrea</b>                   | $\overline{C}$ | 1            | 0=campo corretto; 1=campo errato; $2$ =conguità <sup>4</sup>         |  |  |
| 93              | f prostaglandine                                                                                                    | Flag somministrazione di prostaglandine           | $\overline{C}$ |              | 0=campo corretto; 1=campo errato; 2=conguità <sup>4</sup>            |  |  |
| $\overline{94}$ | f Complic0                                                                                                    | <b>Flag Complicazione</b>                         | $\overline{C}$ | $\mathbf{1}$ | 0=campo corretto;1=campo errato;9=non rilevato                       |  |  |
| 95              | f Complic1                                                                                                    | <b>Flag Emorragia</b>                             | $\overline{C}$ | $\mathbf{1}$ | 0=campo corretto; 1=campo errato; 2=conguità <sup>4</sup>            |  |  |
| 96              | f Complic2                                                                                                    | <b>Flag Infezione</b>                             | $\overline{C}$ | $\mathbf{1}$ | 0=campo corretto; 1=campo errato; 2=conguità <sup>4</sup>            |  |  |
| 97              | f Complic3                                                                                                    | <b>Flag Decesso</b>                               | $\mathbf C$    |              | 0=campo corretto; 1=campo errato; 2=conguità <sup>4</sup>            |  |  |
| 98              | f Complic4                                                                                                    | <b>Flag Altra</b>                                 | $\mathcal{C}$  | 1            | 0=campo corretto; 1=campo errato; 2=conguità <sup>4</sup> ;          |  |  |
| 99              | f codaz ambul                                                                                                    | Flag Codice ASL dell'ambulatorio                  | $\overline{C}$ |              | 0=campo corretto; 1=campo errato                                     |  |  |
| 100             | f cod ambul                                                                                                    | Flag Codice dell'ambulatorio                      | $\mathbf C$    |              | 0=campo corretto; 1=campo errato; 2=conguità <sup>4</sup> ;          |  |  |
| 101             | F data farm                                                                                                    | Flag Data della prima somministrazione<br>farmaco | $\mathcal{C}$  | 1            | 0=campo corretto; 1=campo errato; $2$ =conguità <sup>4</sup>         |  |  |
|                 |                                                                                                    |                                                   |                |              |                                                                      |  |  |
|                 | <sup>4</sup> il campo contiene valori ammessi, ma non è possibile valutare la congruità con i campi collegati per errori presenti in quest'ultimi. |                                                   |                |              |                                                                      |  |  |
|                 | 19<br>9. Interruzioni Volontarie di Gravidanza (IVG)                                                                                               |                                                   |                |              |                                                                      |  |  |

 4 il campo contiene valori ammessi, ma non è possibile valutare la congruità con i campi collegati per errori presenti in quest'ultimi.